# EVERCAL

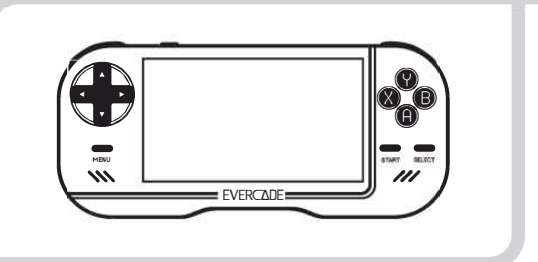

## **SKRÓCONA INSTRUKCJA OBSŁUGI**

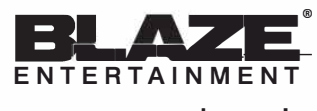

**www.evercade.co.uk** 

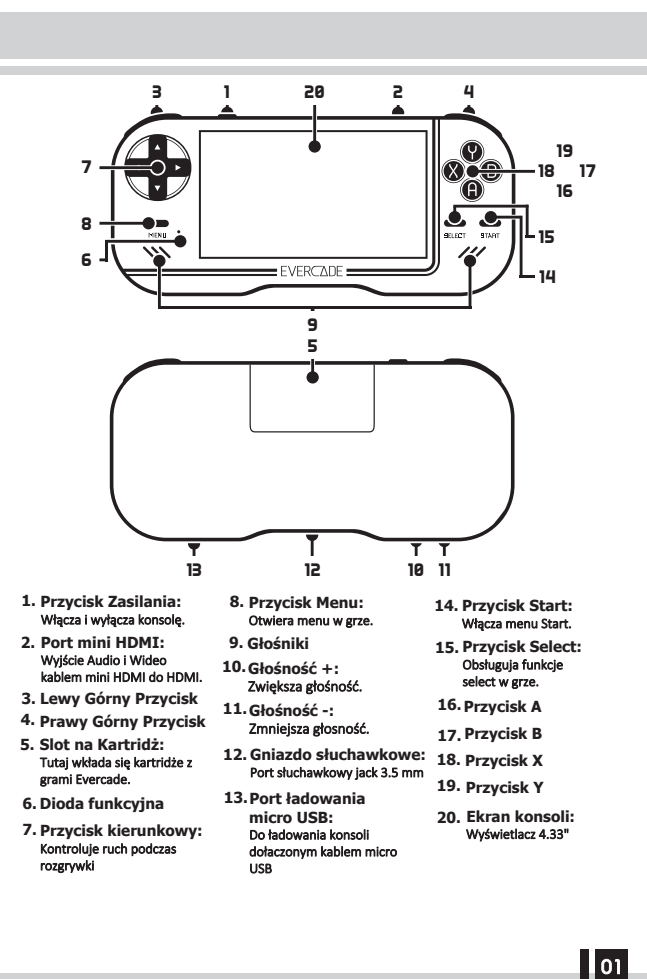

**Jak grać na konsoli Evercade:** 

-

Włóż kartridż z grą Evercade do konsoli. Przesuń przycisk zasilania na pozycję ON aby uruchomić konsolę. Wciśnij lewo/prawo przycisk kierunkowy aby wybrać grę. Wciśnij przycisk START albo A aby uruchomić

wybrana grę. **Jak zatrzymac grę?** 

Podczas rozgrywki wciśnij przycisk MENU aby zatrzymać grę. Wciśnij ponownie przycisk MENU aby wznowić rozgrywke

#### *UWAGA: Niektóre gry pozwalają na zatrzymanie poprzez wciśnięcie przycisku START albo MENU*

**Jak wyjśc z gry?** 

Podczas rozgrywki wciśnij przycisk MENU aby wyświetlić menu gry. Użyj przycisku kierunkowego aby zaznaczyć "Quit"

Wciśnij przycisk A aby potwierdzić.

**Jak zapisać swoją rozgrywkę ?** Podczas rozgrywki wciśnij przycisk MENU aby wyświetlić menu gry.

Użyj przycisku kierunkowego aby zaznaczyć "State Slot".

Użyj przycisku kierunkowego aby zaznaczyć

miejsce zapisu. Użyj przycisku kierunkowego aby zaznaczyć "SAVE STATE" wciśnij przycisk A aby zapisać grę w wybranym slocie.

**Jak wczytać zapisana grę?** Podczas rozgrywki wciśnij przycisk MENU aby wyświetlić menu gry. Użyj przycisku kierunkowego aby zaznaczyć

"State Slot". i wybierz zapis który chcesz załadować. Użyj przycisku kierunkowego aby zaznaczyć

"LOAD STATE" i wciśnij przycisk A aby załadować wybrana grę.

#### **Jak zagrać w gry na TV?**

Podłącz kabel HDMI do wybranego gniazda w telewizorze a następnie włącz telewizor. Włącz konsole Evercade używając przycisku zasilania.

Podłącz konsolę Evercade kablem Micro HDMI-HDMI do wybranego gniazda w telewizorze, a następnie włącz telewizor. Wybierz odpowiednie zródło sygnału HDMI w telewizorze.

*UWAGA: Sprawdź w instrukcji obsługi telewizora jak najlepiej dostosować obraz do gry. Niektóre telewizory nie oferują opcji szybkiego przetwarzania obrazu (Tryb Gry) , który jest zalecany aby poprawić wrażenia.* 

**Jak zmienić głośność i podłączyć słuchawki?** Głośność możesz zmieniać za pomocą przycisków +/-.

Dźwięk możesz wyłączać/włączać z poziomu Menu konsoli. Aby użyć słuchawek, podłącz je do gniazda Jack w konsoli 3.5mm.

- **Czy mogę grać gdy konsola się ładuję?**
- Tak
- **Jak naładować konsole?**  Podłącz dołączony kabel Micro USB do gniazda Micro USB w konsoli
- Podłącz drugi koniec kabla do ładowarki ściennej (nie dołączona). Do ładowania używaj ładowarek z poniższą

specyfikacją **•** Napięcie wejściowe: AC 110-240v **•** Napięcie wyjściowe: 5V DC / Natężenie

prądu: 500mA

*UWAGA: Całkowicie naładuj urządzenie przy pierwszym użyciu. Unikaj rozładowywania baterii do 0% i nie ładuj dłużej niż 12 godzin, aby zmaksymalizować żywotność baterii.*

**Jak sprawdzić poziom naładowania?**  Poziom naładowania baterii jest wyświetlany w lewym górnym rogu okna menu.

#### **Jak zmienić jezyk menu konsoli?**

**Brak obrazu?** 

Przed wejściem do gry (w menu wyboru gry). naciśnij przycisk Menu. W menu głównym użyj przycisku kierunkowego, aby przejść do wyboru języka. Przesuń przycisk kierunkowy w prawo lub w lewo, aby wybrać żądany język. Naciśnij przycisk A, aby potwierdzić.

**Porady dotyczące ponownego przetwarzania**

Recykling oszczędza zasoby naturalne i zmniejsza szkody w środowisku. Jeśli nie poddajesz recyklingowi sprzętu<br>elektronicznego, trafi on na wysypisko śmieci, na którym wyciekną niebezpieczne substancje, powodując zanieczys odpadów z gospodarstw domowych na koniec ich okresu użytkowania. NIE WOLNO wyrzucać tego urządzenia razem ze zwykłymi odpadami domowymi.

ekran.

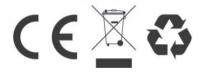

**Jak mogę zmienić proporcje ekranu?**

W menu głównym lub w menu gry za pomocą przycisku kierunkowego przejdź do opcji "Screen ratio" Przesuń w prawo lub w lewo, aby wybrać żądany współczynnik. Możesz wybrać Rozmiar oryginalny lub Pełny

### **Rozwiązywanie problemów Problem Rozwiązanie Upewnij się, że przełącznik ON / OFF konsoli znajduje się w**

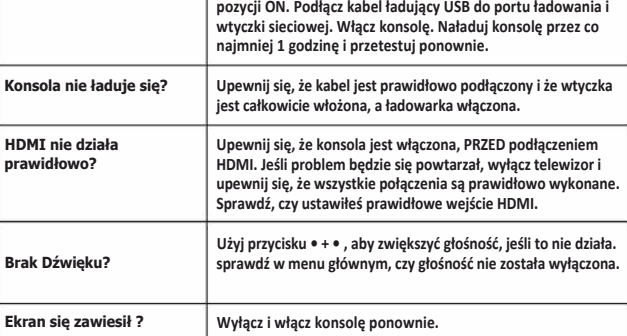

**Potrzebujesz dodatkowej pomocy, skontaktuj się z: Support@evercade.co.uk** 

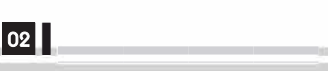